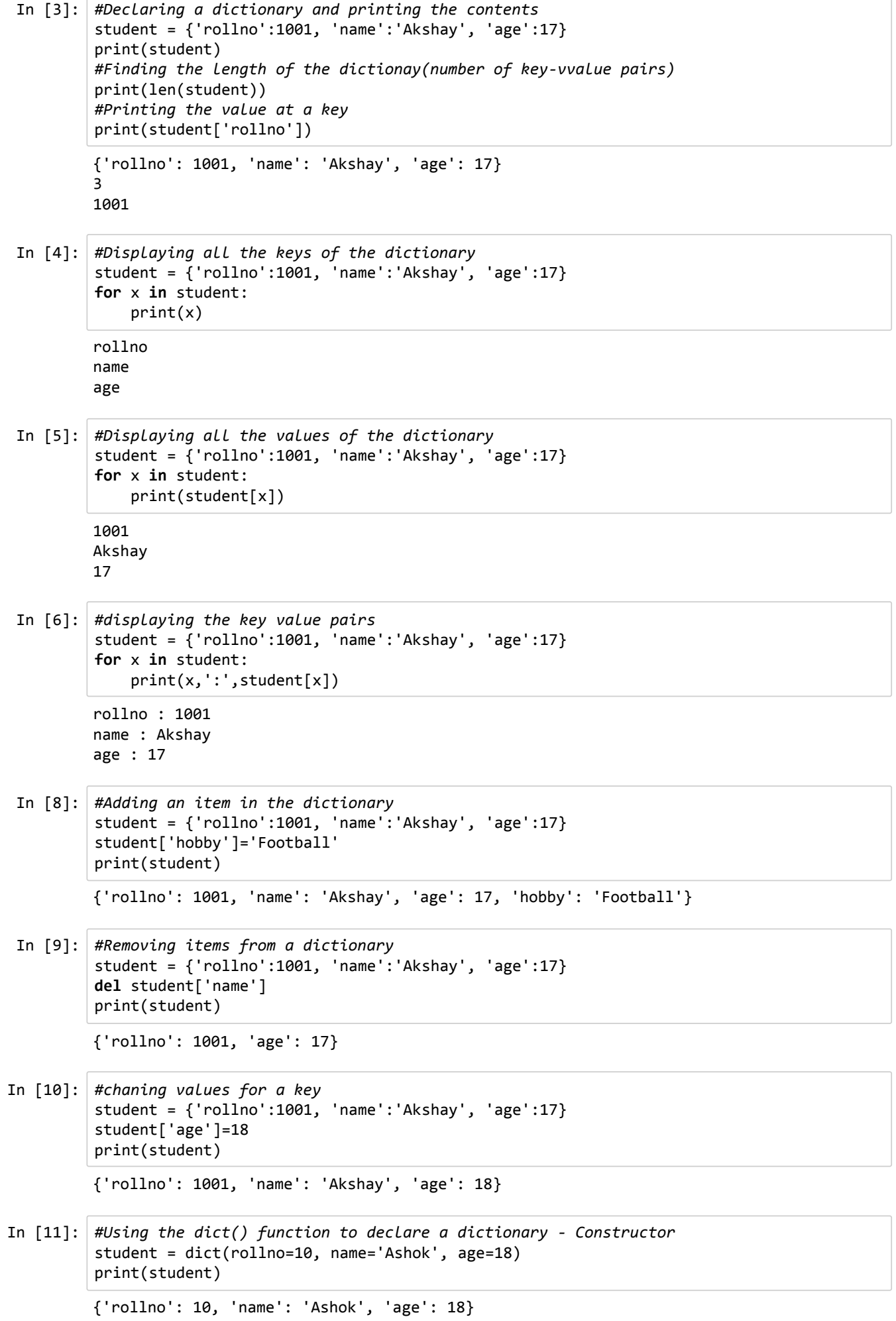

## **Functions in Dictionary**

- clear() Removes all the elements from dictionary
- copy() Returns a copy of the dictionary
- fromkeys() Returns a dictionary with the specied keys and values
- get() Returns the value of the specified key
- items() Returns the list containing the tuple for each key-value pair
- keys() Returns a list containing the dictionary's keys
- pop() Removes the element with specified key
- popitems() Removes the last key-value pair
- setdefault() Returns the value of the specified key. If the key doesnot exist, insert the key with the specied value
- update() Updates the dictionary with the specified key-value pair
- values() Returns a list of all the values in the dictionary

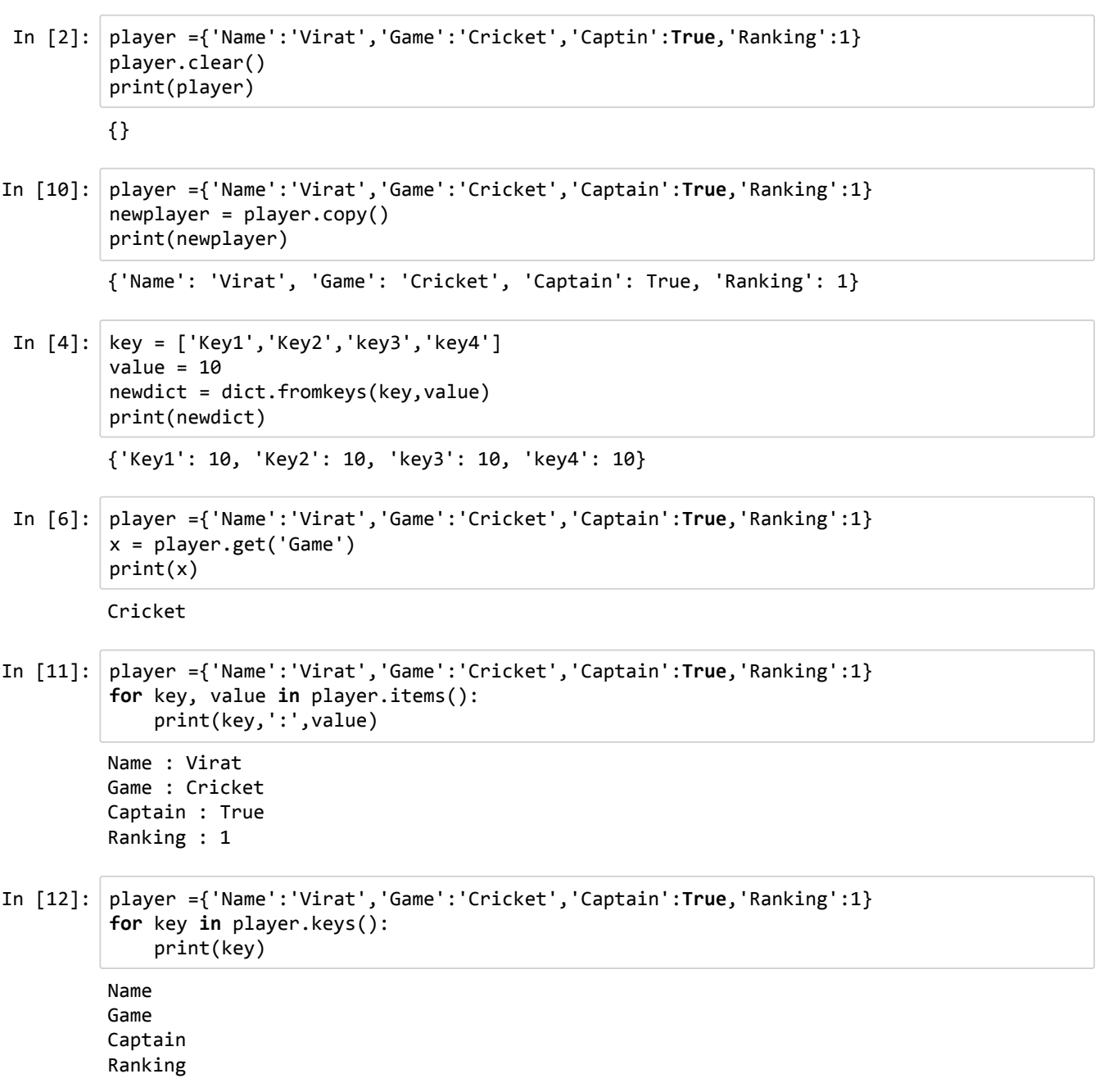

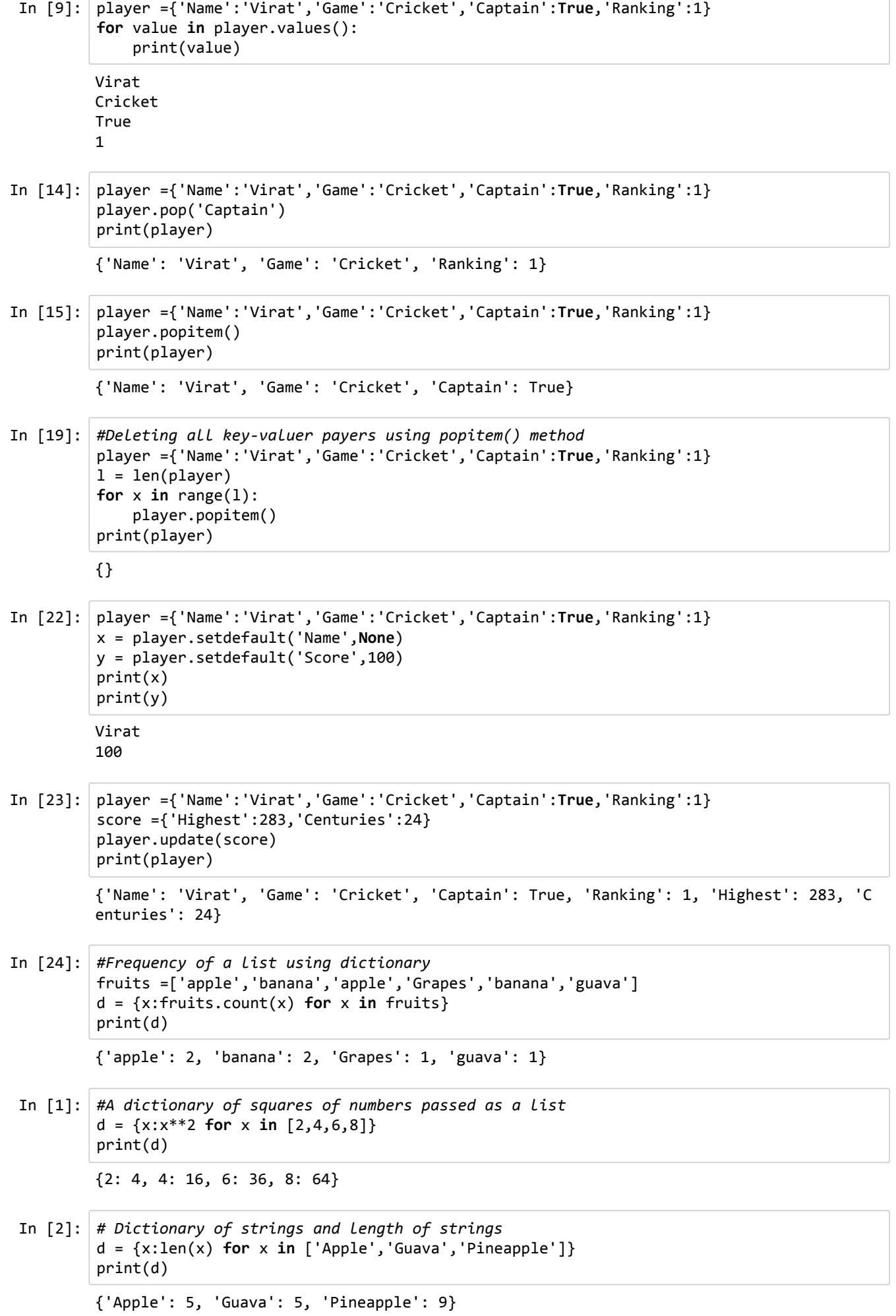